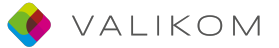

## **In 10 Schritten zum Validierungszertifikat**

## **1. Ich werde durch die Kammer beraten**

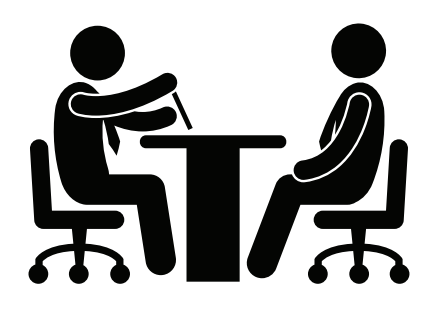

Mir wird der Ablauf des Verfahrens erklärt. Mir werden alle nötigen Dokumente erklärt. Ich erhalte Tipps, mit welchen Dokumenten ich meine Kompetenzen belegen kann.

#### **2. Ich erstelle einen Lebenslauf**

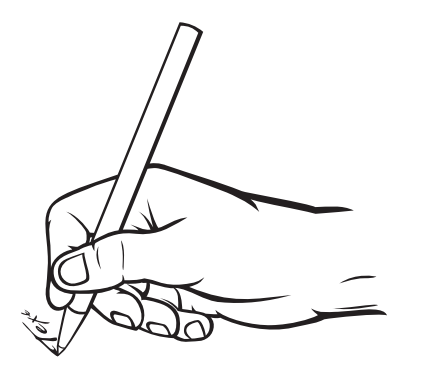

Ich schreibe auf:

- Was ich im Berufsalltag gemacht habe
- Welche Aus- und Weiterbildungen ich begonnen oder abgeschlossen habe
- Was ich im privaten Umfeld für den Beruf gelernt habe

Dabei werde ich von der Kammer unterstützt.

# **3. Ich lege meinen Referenzberuf fest**

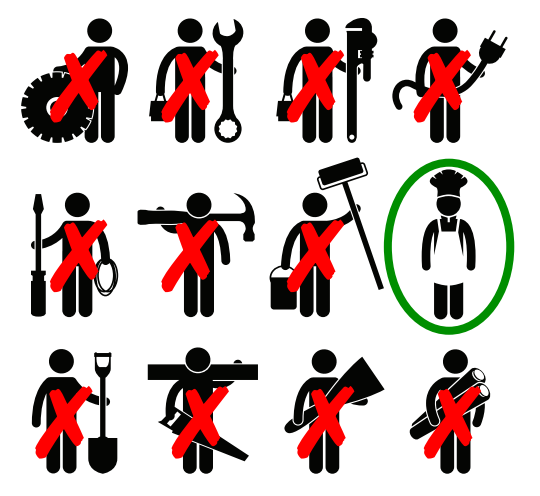

Der Referenzberuf ist der Beruf, mit dem meine Kompetenzen verglichen werden.

Ich überlege, welcher Beruf zu meinen Erfahrungen und Kompetenzen am besten passt.

Dabei werde ich von der Kammer unterstützt.

GEFÖRDERT VOM

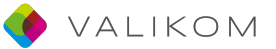

## 4. Ich vergleiche meine Kompetenzen mit den Tätigkeitsbereichen des Referenzberufs

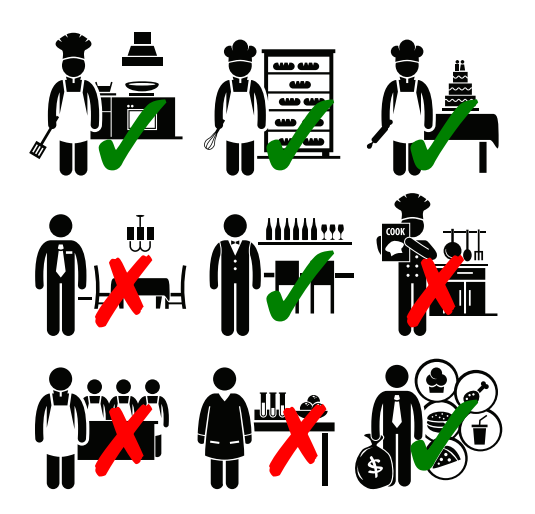

Ich gebe an:

- Welche Tätigkeitsbereiche ich kann
- Wo, wann und wie ich die Tätigkeitsbereiche ausgeführt habe

Dabei werde ich von der Kammer unterstützt.

Das Dokument, auf dem ich diese Angaben mache, heißt Selbsteinschätzungsbogen. Den Selbsteinschätzungsbogen erhalte ich von der Kammer.

#### **5. Ich reiche meine Antragsunterlagen bei der Kammer ein**

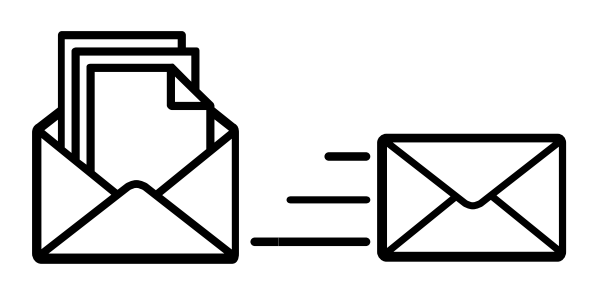

Ich reiche meine Antragsunterlagen bei der Kammer ein. Dazu gehören:

- Antragsformular (bekomme ich von der Kammer)
- **Lebenslauf**
- Selbsteinschätzungsbogen
- falls nötig: Eine Kopie des Ausweises
- falls vorhanden: Dokumente, die meine Kompetenzen belegen. Das sind z.B. Arbeitszeugnisse, Bescheinigung einer Weiterbildung, Bestätigung von Vereinen

#### **6.** Die Kammer wertet meine Antragsunterlagen aus und informiert mich über das Ergebnis

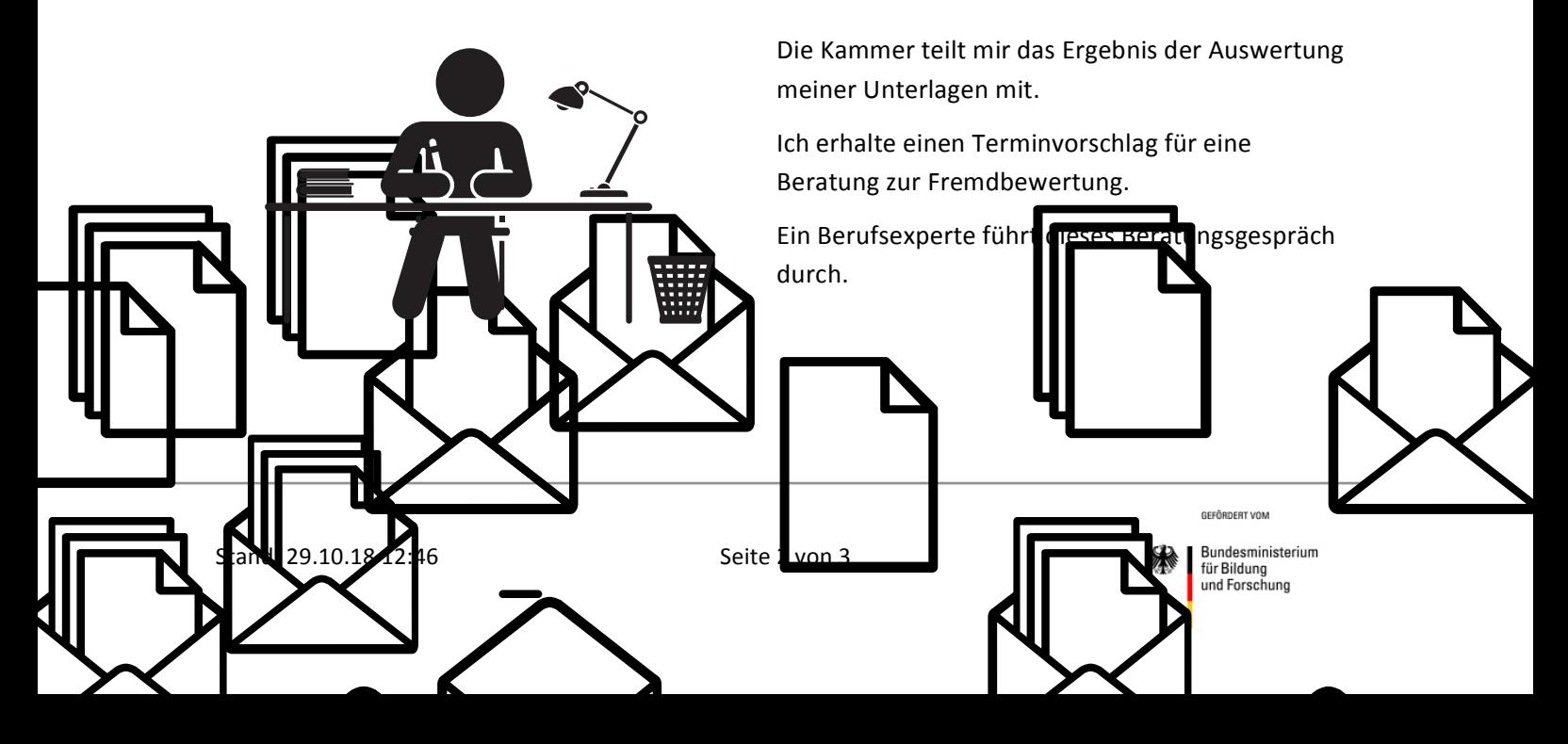

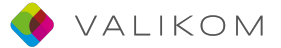

#### **7. Ich führe ein Beratungsgespräch zur Fremdbewertung**

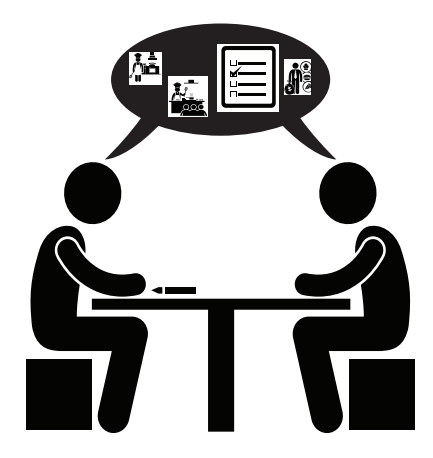

Wir besprechen meine Selbsteinschätzung und welche Tätigkeitsbereiche in der Fremdbewertung beobachtet werden können.

Mir wird erklärt, wie die Fremdbewertung abläuft und wie die Aufgaben gestellt werden.

Meine Fähigkeiten können z.B. bei einer Arbeitsprobe oder in einem Fachgespräch bewertet werden.

## 8. Ich lege fest, welche Tätigkeitsbereiche in der Fremdbewertung beobachtet werden

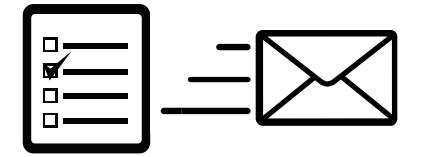

Ich kreuze an, welche Tätigkeitsbereiche in der Fremdbewertung beobachtet werden sollen. Das Dokument erhalte ich von der Kammer.

Ich schicke die ausgefüllte Liste der Tätigkeitsbereiche an die Kammer.

#### **9. Ich nehme an der Fremdbewertung teil und zeige, was ich kann**

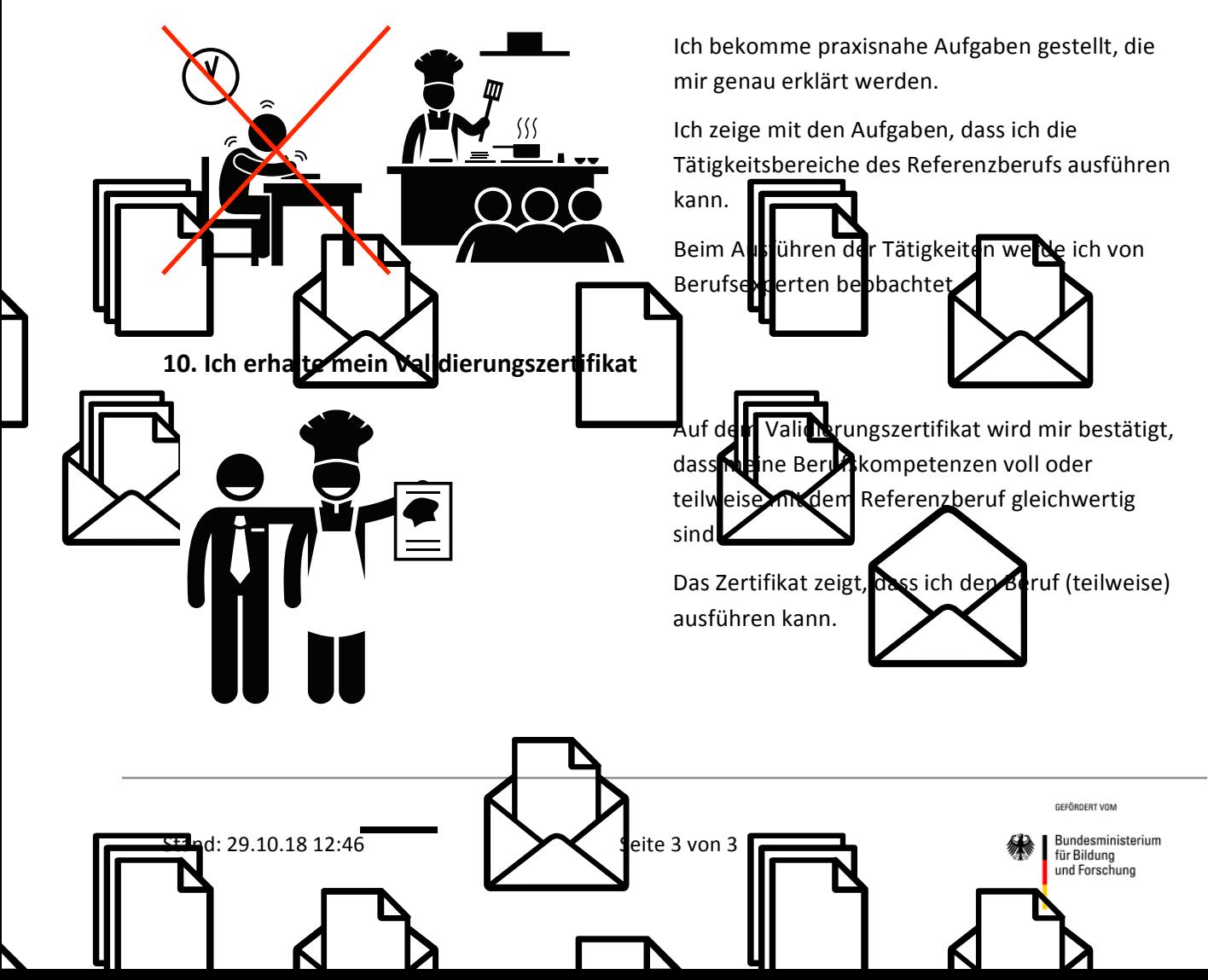